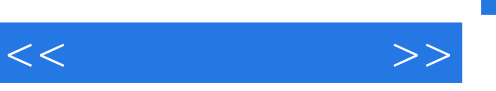

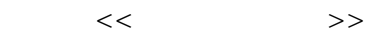

- 13 ISBN 9787502766207
- 10 ISBN 7502766200

出版时间:2006-9

页数:452

字数:645000

extended by PDF and the PDF

http://www.tushu007.com

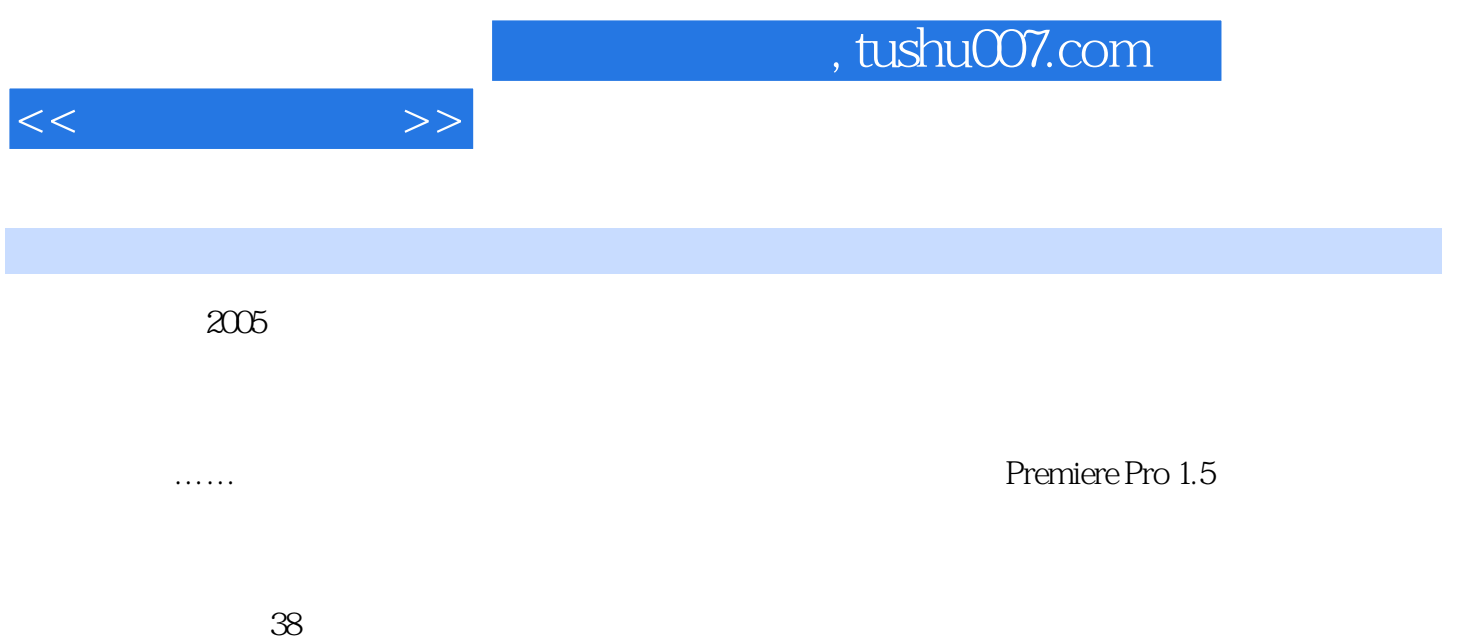

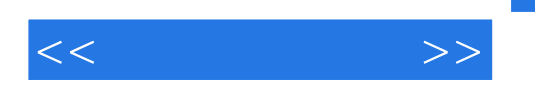

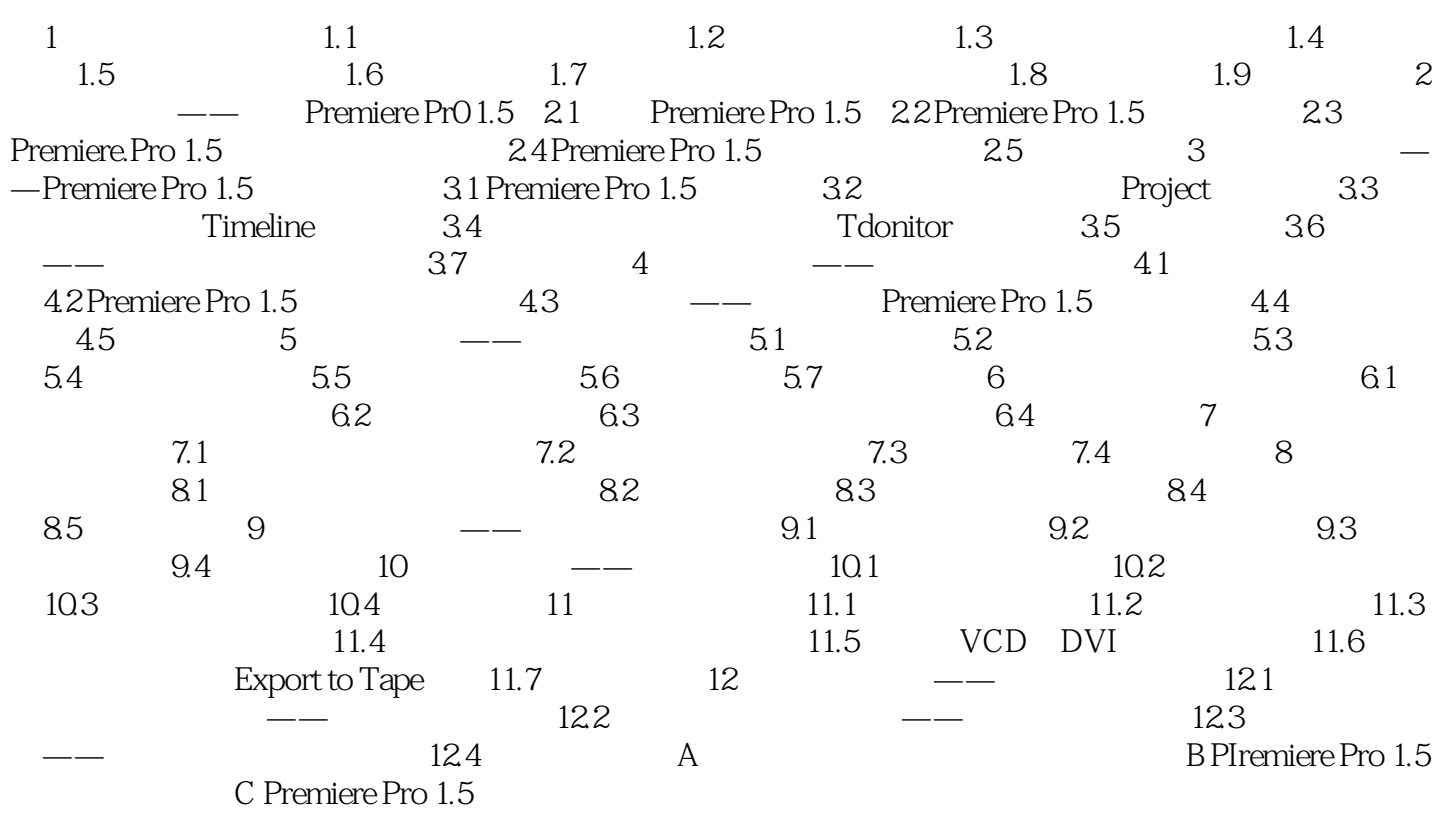

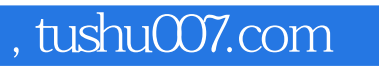

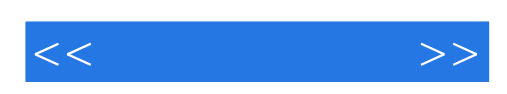

本站所提供下载的PDF图书仅提供预览和简介,请支持正版图书。

更多资源请访问:http://www.tushu007.com